## **Analysis DowDuPont**

The purpose of this analysis is to determine precisely why an inconsistency was detected in an XBRLbased financial report and what should be corrected in order to make the inconsistency go away and make the financial report a properly functioning logical system, without inconsistencies. There are FOUR possible things that might need to be adjusted:

- 1. The report and/or report model of the economic entity creating the report.
- 2. The rules used to evaluate the report.
- 3. The base XBRL taxonomy used to create the report.
- 4. The rules engine software used to process the report and rules.

In this report the following inconsistences are reported:

## https://ipfs.infura.io/ipfs/QmUM2BLXe5AUPY216FgVuonrPNLkF6CsMTzoWyWa9TFh8L

| 2  | FAC - 101-Balance Sheet, Classified                                                                                  | Structures | Facts | Pivots |
|----|----------------------------------------------------------------------------------------------------|------------|-------|--------|
| 3  | FAC - 208.6-Income Statement, Single Step (No Gross Profit Reported, No Operating Income Reported), No Expense Total | Structures | Facts | Pivots |
| 4  | FAC - 211-Net Income (Loss) Breakdown                                                                                | Structures | Facts | Pivots |
| 5  | FAC - 212-Net Income (Loss) Available to Common Breakdown                                                            | Structures | Facts | Pivot  |
| 6  | FAC - 301-Statement of Comprehensive Income                                                                          | Structures | Facts | Pivot  |
| 7  | FAC - 311-Comprehensive Income (Loss) Breakdown                                                                      | Structures | Facts | Pivot  |
| 8  | FAC - 401-Cash Flow Statement                                                                                        | Structures | Facts | Pivot  |
| 9  | FAC - 411.1-Net Cash Flow Breakdown                                                                                  | Structures | Facts | Pivot  |
| 10 | FAC - 420.1-Continuing and Discontinued Net Cash Flow Breakdown                                                      | Structures | Facts | Pivot  |
| 11 | FAC - 601-Key Ratios                                                                                                 | Structures | Facts | Pivot  |
| 12 | FAC - 701.2-Validation Results (No IS11)                                                                             | Structures | Facts | Pivot  |

| 5 | inconsistency | FAC_CONSISTENCY_19                                                                                  | NetIncomeLossAvailableToCommonStockholdersBasic=NetIncomeLossAttributableToParent-PreferredStockDividendsAndOtherAdjustments                                                                                                    |
|---|---------------|----------------------------------------------------------------------------------------------------|----------------------------------------------------------------------------------------------------|
| 6 | inconsistency | fac:NetIncomeLossAvailableToCommonStockholdersBasic<br>(in NetIncomeLossAvailableToCommonBreakdown) | $total = Net Income Loss Attributable To Parent_2 + \ -Preferred Stock Dividends And Other Adjustments_1 + \ -Preferred Stock Dividends And Other Adjustments_1 + \ -Preferred Stock Dividends Adjustments_1 + \ -Preferred Stock Dividends Adjustments_1 + \ -Preferred Stock Dividends Adjustments_1 + \ -Preferred Stock Dividends Adjustments_1 + \ -Preferred Stock Dividends Adjustments_1 + \ -Preferred Stock Dividends Adjustments_1 + \ -Preferred Stock Dividends Adjustments_1 + \ -Preferred Stock Dividends Adjustments_1 + \ -Preferred Stock Dividends Adjustments_1 + \ -Preferred Stock Dividends Adjustments_1 + \ -Preferred Stock Dividends Adjustments_1 + \ -Preferred Stock Dividends Adjustments_1 + \ -Preferred Stock Dividends Adjustments_1 + \ -Preferred Stock Dividends Adju$ |

First, not that the inconsistency relates to item #5 in the list above, the Net Income (Loss) Available to Common Breakdown which has a RED bar to the right side. The ORANGE bars indicate some sort of "logical bleed" into other areas of the report from the primary cause of the issue. This "logical bleed" is a feature provided by the software application which (a) can be helpful in resolving issues and sometimes (b) can be a distraction. Accountants need to figure how whether this is more helpful or more distracting. This logical bleed can be removed or provided as an option perhaps. The final state of this "logical bleed" feature is still to be determined.

Going to #5 the Net Income (Loss) Available to Common Breakdown you see the following:

https://bafybeiczhzs25lm3eta3z4bzqoehtsb23tvdxdhjeutmhb7gipyjfcwg3e.ipfs.infuraipfs.io/e6865f8c7e5e41130cdb.html#92c43cc5478e8a53a000

|                                                                     | Period | 2021-01-01 to 2021-12-31 |
|---------------------------------------------------------------------|--------|--------------------------|
| Concept                                                             |        | 2021-01-01 (0 2021-12-51 |
| Net Income (Loss) Available to Common Stockholders, Basic [Roll Up] |        |                          |
| Net Income (Loss) Attributable to Parent                            |        | 1,759,000,000            |
| Preferred Stock Dividends and Other Adjustments                     |        | 0                        |
| Net Income (Loss) Available to Common Stockholders, Basic           |        | 2.39                     |

The value "2.39" appears very unusual for the line item "Net Income (Loss) Available to Common Shareholders, Basic".

If you go to #4 Net Income (Loss) Breakdown you see:

https://bafybeiczhzs25lm3eta3z4bzqoehtsb23tvdxdhjeutmhb7gipyjfcwg3e.ipfs.infuraipfs.io/f7eaf5d2a04b087e9293.html#aad490beec4f60b624af

|                                          | Period                                                    | 2021-01-01 to 2021-12-31 |
|------------------------------------------|-----------------------------------------------------------|--------------------------|
| Concept                                  |                                                           | 2021-01-01 (0 2021-12-31 |
| Net Income (Loss) [Roll Up]              |                                                           |                          |
| Net Income (Loss) Attributable to Parent |                                                           | 1,759,000,000            |
| Net Income (Loss) Attributabl            | Net Income (Loss) Attributable to Noncontrolling Interest |                          |
| Net Income (Loss)                        |                                                           | 1,769,000,000            |

Everything above appears correct. The reason the line item "Net Income (Loss) Attributable to Parent" is yellow in color is because of the mathematical error in #5.

If you go to the filers Inline XBRL page and you search on the fact "2.39" you begin to see what is causing the inconsistency which has been reported by Pacioli:

https://www.sec.gov/ix?doc=/Archives/edgar/data/30554/000175567222000005/ctva-20211231.htm

If you go to NOTE 11 - EARNINGS PER SHARE OF COMMON STOCK you will see the following:

http://xbrlsite.com/2022/fortune100/dowdupont/Note\_DuPont.jpg

| Menu 🗟 Sections 🛕 Search Facts 💽 🔍 🖽 Det                                                              | a 🐌 Tags 🍸 More Filters                |                                         |            |              |                                 | F    | Facts 3. |
|----------------------------------------------------------------------------------------------------|----------------------------------------|-----------------------------------------|------------|--------------|---------------------------------|------|----------|
| OTE 11 - RARNINGS PER SHARE OF COMMON STOCK                                                           |                                        |                                         |            |              |                                 |      |          |
| in June 1, 2019, the date of the Costeva Distribution, 748,815,000 shares of the company's common sto |                                        |                                         |            |              |                                 |      |          |
|                                                                                                    | a were distributed to DowDisPost share | mooders of record as of Staty 24, 2019. |            |              |                                 |      |          |
| he following tables provide earnings per share calculations for the periods indicated below:          |                                        |                                         |            |              |                                 |      |          |
| iet Income (Loss) for Enraings Per Share Calculations - Basic and Diluted                             |                                        |                                         | L          |              | For the Year Ended December 31, |      |          |
| h milion)                                                                                             |                                        |                                         |            | 2021         | 2020                            | 2019 |          |
| come (loss) from continuing operations after income taxes                                             | Attributes                             |                                         | 0 🛛 🖓 🗙    | 1,822        | 128 1                           |      |          |
| et income (low) attributable to containing operations noncontrolling interests                        | Autoutes                               |                                         |            |              | 22                              |      | _        |
| ome (Joss) from continuing operations attributable to Cortexa common stockholders                     |                                        |                                         |            | 1.112        | 724                             |      | G        |
| ns) income from discontinued operations, net of tax                                                   | Net Income (Loss) Av                   | allable to Common Stockholde            | ers, Basic | <u>(1)</u>   | <u>(1</u> )                     |      |          |
| t income (loss) attributable to discontinued operations noncontrolling interests                      |                                        |                                         |            |              | =                               |      |          |
| ns) income from discontinued operations attributable to Corteva common stockholders                   | Tag us-gaap/Net                        | tincomeLossAvailableToCommon            | Gooddool   | ( <u>1</u> ) | <u>0</u>                        |      |          |
| income (low) attributable to common stockholders                                                      | dersBasic                              |                                         |            | 1.75         | i <u>611</u> 1                  | i    | đ        |
| raings (Loss) Per Share Calculations - Basic                                                          | Fact 2.39                              |                                         |            | L            | For the Year Ended December 31. |      |          |
| lan pr dati                                                                                           | Period 12 months e                     | ending 12/31/2021                       |            | 5101         | 2020                            | 2009 |          |
| mings (low) per share of common stock from continuing operations                                      | Period 12 months e                     | ending 12/31/2021                       |            | 2.46         | 0.96 5                          |      | Ø.       |
| out) earnings per share of common stock from discretations                                            | Measure USD                            |                                         |            |              | (10.0)                          |      | 10       |
| minus (low) per share of common stock                                                                 |                                        |                                         |            |              | 190                             |      | a        |
| mange (cost) per statev or common stock.                                                              | Scale Zero                             |                                         | _          |              | <u> </u>                        | ,    | Q.       |
| ruings (Loot) Fer Share Calculations - Diluted                                                        | Decimals Hundredths                    |                                         |            |              | For the Year Ended December 31. |      |          |
| (an per dan)                                                                                          | Balance Credit                         |                                         |            | 5403         | 2020                            | 2009 |          |
| mings (Jow) per share of common stock from continuing operations                                      |                                        |                                         |            | 2.44         | 0.91                            |      | (Ö.      |
| rss) earnings per share of common stock from discontinued operations                                  |                                        |                                         |            | 475          | 007                             |      | 10       |
| mings (low) per share of common stock                                                                 |                                        |                                         | ,          | 217          | 0.91                            |      | d        |
| ange (out) per mare or common more                                                                    |                                        |                                         |            |              |                                 |      |          |
| are Count Information                                                                                 |                                        |                                         |            |              | For the Year Ended December 31, |      | _        |
| are is million)                                                                                       |                                        |                                         |            | 2401         | 2020                            | 2029 |          |
| ighted-average common shares - basic <sup>1</sup>                                                     |                                        |                                         |            | 735.9        | 748.7                           |      | 74       |
| in dilutive effect of equity compensation plans <sup>2</sup>                                          |                                        |                                         |            | 5.7          | 23                              |      |          |
| ighted average common shares - diluted                                                                |                                        |                                         | 2011       |              |                                 | 24   |          |
| testial shares of common stock excluded from EPS calculations)                                        |                                        |                                         |            | 2.8          | 9.4                             |      | I.       |

In NOTE 11: Earnings Per Share, you will see that DowDuPont used the concept "usgaap:NetIncomeLossAvailableToCommonStockholdersBasic" to represent the line item "Earnings (loss) per share of common stock".

The PROBLEM IS that the concept us-gaap:NetIncomeLossAvailableToCommonStockholdersBasic is intended to represent the amount of INCOME (LOSS) AVAILABLE TO COMMON SHAREHOLERS; **NOT THE PER SHARE AMOUNT**. If you look at how others are using that same concept, this error is very obvious.

| Attributes | 0 🔶 🖗 🗊 🗆 🗙                                                 |
|------------|-------------------------------------------------------------|
| Net Inco   | me (Loss) Available to Common Stockholders, Basic           |
| Tag        | us-gaap:NetIncomeLossAvailableToCommonStockhol<br>dersBasic |
| Fact       | 2.39                                                        |
| Period     | 12 months ending 12/31/2021                                 |
| Measure    | USD                                                         |
| Scale      | Zero                                                        |
| Decimals   | Hundredths                                                  |
| Balance    | Credit                                                      |
| <          |                                                             |

Reading the documentation for the concept it becomes clear that the wrong concept was used to represent that line item in Note 11:

| Labels        | 🕂 🗘 🔶 🖨 🖸 🕹                                                                                                    |
|---------------|----------------------------------------------------------------------------------------------------|
|               | Net Income (Loss) Available to Common Stockholders, Basic                                                                                                    |
| Documentation | Amount, after deduction of tax, noncontrolling interests, dividends on preferred stock and participating securities; of income (loss) available to common shareholders. |
| Label         | Net Income (Loss) Available to Common Stockholders, Basic                                                                                                    |
| Total Label   | Basic (loss) earnings per share of common stock                                                                                                    |
| <             | >                                                                                                    |

## **Correction of this inconsistency:**

To correct this inconsistency, the reporting entity should use the correct concept to represent the line item "Earnings (loss) per share of common stock".

This error can also be seen using the interactive data viewer provided by the SEC:

https://www.sec.gov/Archives/edgar/data/30554/000175567222000005/0001755672-22-000005index.htm

Navigate to the disclosure note "Earnings Per Share of Common Stock EPS Calculation – Basic (Details):

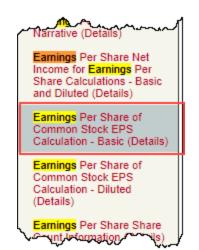

## DUPONT E I DE NEMOURS & CO (Filer) <u>CIK</u>: 0000030554 Corteva, Inc. (Filer) <u>CIK</u>: 0001755672

Print Document View Excel Document

| 10-К                                                                                                    | Earnings Per Share of Common Stock<br>EPS Calculation - Basic (Details) - USD                                                                                                    |               |               |               |  |  |
|----------------------------------------------------------------------------------------------------|----------------------------------------------------------------------------------------------------|---------------|---------------|---------------|--|--|
| Cover                                                                                                    | (\$)                                                                                                    | Dec. 31, 2021 | Dec. 31, 2020 | Dec. 31, 2019 |  |  |
|                                                                                                    | Earnings Per Share [Abstract]                                                                                                    |               |               |               |  |  |
| DEI Document<br>Audit Information                                                                                    | Basic earnings (loss) per share of<br>common stock from continuing operations                                                                                                    | \$ 2.46       | \$ 0.98       | \$ (0.38)     |  |  |
| Financial Statements                                                                                                 | Basic earnings (loss) per share of<br>common stock from discontinued<br>operations                                                                                                    | \$ (0.07)     | \$ (0.07)     | \$ (0.90)     |  |  |
| Notes to Financial Statements                                                                                        | Basic (loss) earnings per share of<br>common stock                                                                                                    | \$ 2.39       | \$ 0.91       | \$ (1.28)     |  |  |
| Accounting Policies                                                                                                  | common stock                                                                                                    |               |               | X             |  |  |
| Notes Tables                                                                                                    | <ul> <li>Definition<br/>Amount, after deduction of tax, noncontrolling interests, dividends on preferred stock<br/>and participating securities; of income (loss) available to common shareholders.</li> </ul> |               |               |               |  |  |
| Notes Details                                                                                                    |                                                                                                    |               |               |               |  |  |
| Schedule II - Valuation and<br>Qualifying Accounts<br>(Details)<br>Background and Basis of<br>Presentation (Details) | + References<br>- Details<br>Name: us-gaap_NetIncome<br>Namespace Prefix: us-gaap_<br>Data Type: xbrli:monetaryItemTy<br>Balance Type: credit<br>Period Type: duration                                         |               | CommonStock   | choldersBasic |  |  |
| Summary of Significant<br>Accounting Policies (Details)                                                              | 4                                                                                                    |               |               | F             |  |  |

Business Combinations DAS Common Control